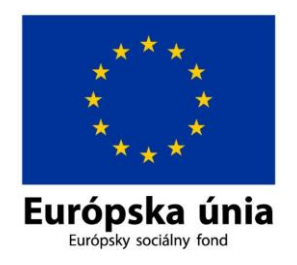

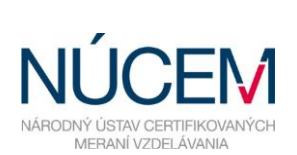

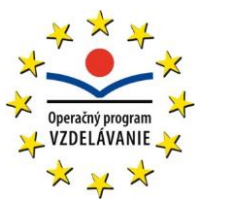

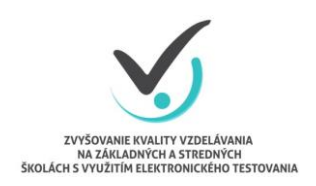

Moderné vzdelávanie pre vedomostnú spoločnosť/Projekt je spolufinancovaný zo zdrojov EÚ

# **HARMONOGRAM TESTOVANIA MLADÝ DIGITÁLNY EURÓPAN**

### E-TESTOVANIE

## MLADÝ DIGITÁLNY EURÓPAN 2019

*Zvyšovanie kvality vzdelávania na základných a stredných školách s využitím elektronického testovania*

### **HARMONOGRAM ČINNOSTÍ PRE TESTOVANIE**

#### **MLADÝ DIGITÁLNY EURÓPAN 2019**

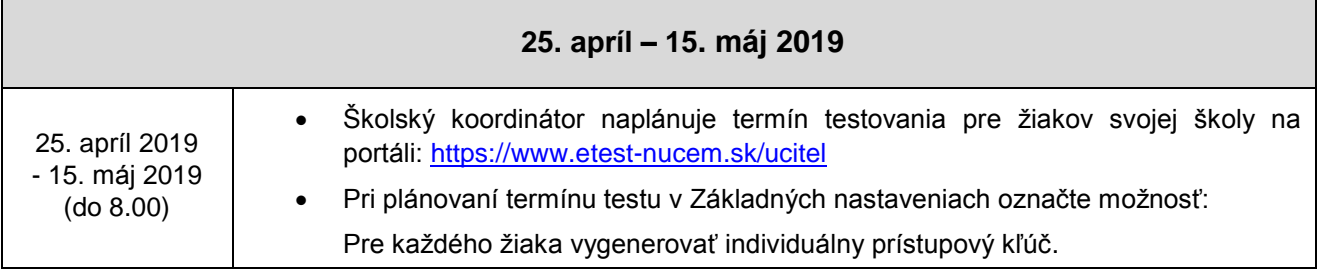

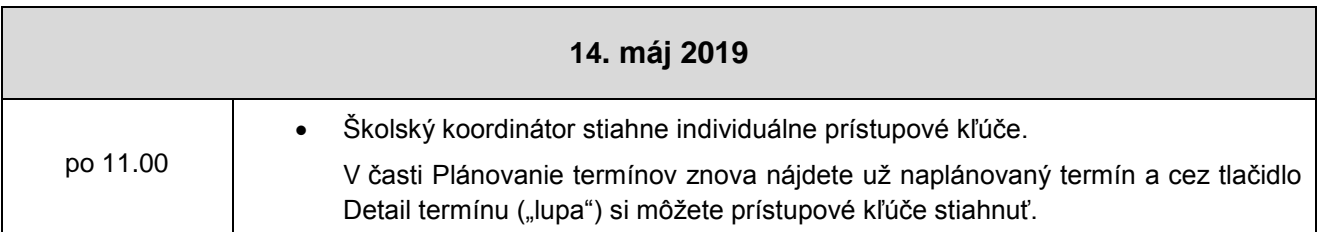

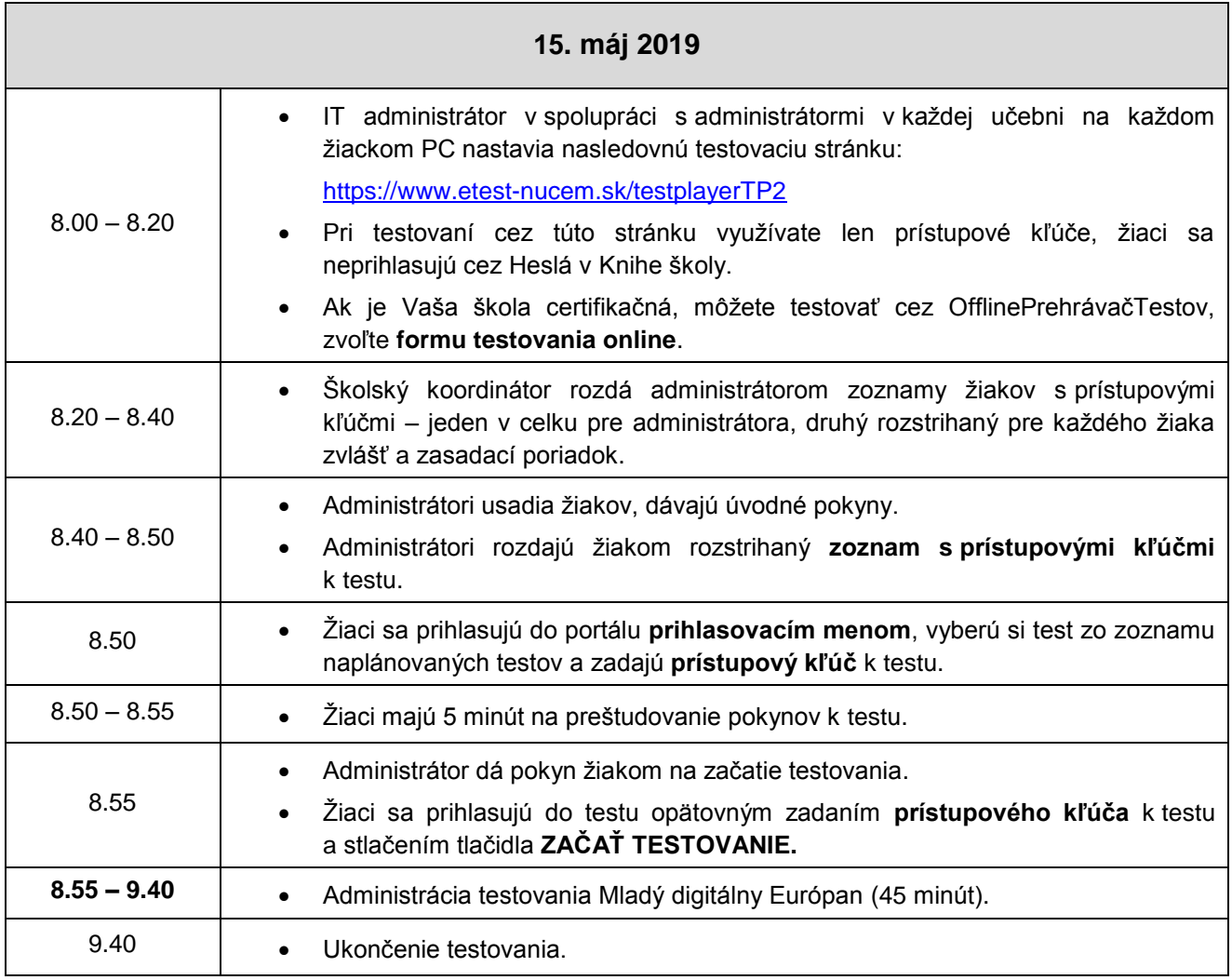